Apply this template to the top of articles that require a specific update or testing to improve quality or to bring them "up to date".

## Usage

{{ArticleNeedsUpdate|timestamp={{subst:CURRENTTIMESTAMP}}|user=~~~|Text explaining issues(required)}} 

The parameters are required:

- *timestamp*: Apply a timestamp so it is clear when the suggestion was made. Usually just copy-paste timestamp={{subst:CURRENTTIMESTAMP}}
- *user*: User id of person recording issue. You can use the wiki syntax ~~~ to add your user id
- **Unnamed parameter: Text explaining what changes or testing is needed.**

Optional parameters:

- *type*: A short string for the type of update required. For example, one of: copyediting, code formatting, technical review. This is optional, but if specified will replace the text "to be updated" when the template is displayed.
- *language*: The language category of the natural language the template is to display in. If no language is specified or if the specified language is not supported then the English version is used.
	- Translations exist for: Lang-Portuguese, Lang-Chinese, Lang-Russian, Lang-Bahasa Indonesia
	- **For example:**

{{ArticleNeedsUpdate|language=Lang-Chinese|timestamp=...}}

 $\left(\bigodot$  本文需要更新: 如果您发现这篇文章有用, 请修复下面的问题, 然后从文章中删除 {{ArticleNeedsUpdate}} 模板,

以消除此警告。

原因**:** hamishwillee (20 Sep 2012) 请说明需要更新的理由。

Este artigo precisa ser atualizado: Se você achou esse artigo útil, por favor corrija os problemas relatados abaixo

e depois retire do artigo o modelo {{ArticleNeedsUpdate}}, para que este aviso seja removido.

### **Motivos:** hamishwillee (20 Sep 2012)

POR FAVOR, EXPLIQUE PORQUE O ARTIGO PRECISA SER ATUALIZADO.

Данную статью необходимо обновить: Если Вы считаете эту статью полезной, пожалуйста, исправьте

указанные ниже проблемы, после чего удалите шаблон {{ArticleNeedsUpdate}} из статьи, чтобы убрать это

предупреждение.

**Причины:** hamishwillee (20 Sep 2012)

ПОЖАЛУЙСТА, УКАЖИТЕ ПРИЧИНУ (ПРИЧИНЫ) ОБНОВЛЕНИЯ.

Artikel ini perlu diupdate: Jika anda berfikir artikel ini bermanfaat, anda dapat membantu menyelesaikan masalah

di bawah lalu menghapus template {{ArticleNeedsUpdate}} untuk menghilangkan peringatan ini.

**Alasan:** hamishwillee (20 Sep 2012) MOHON BERIKAN ALASAN KENAPA HARUS DIUPDATE.

## Articles List

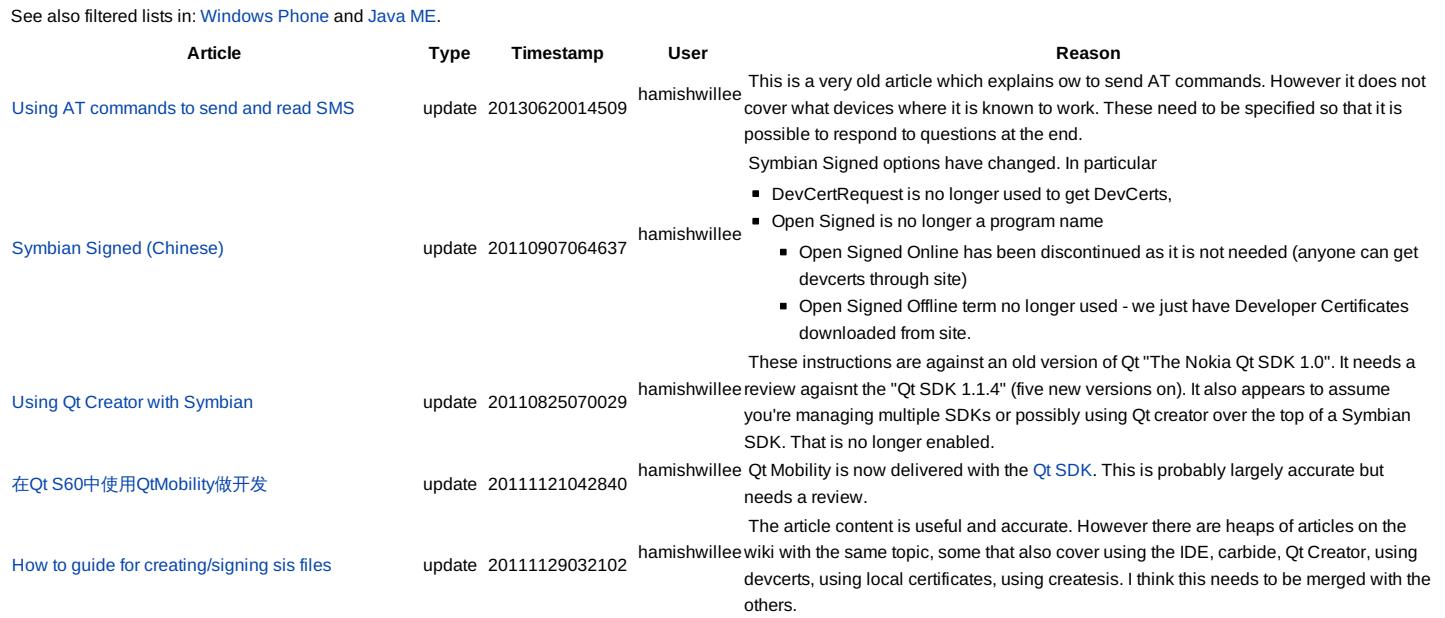

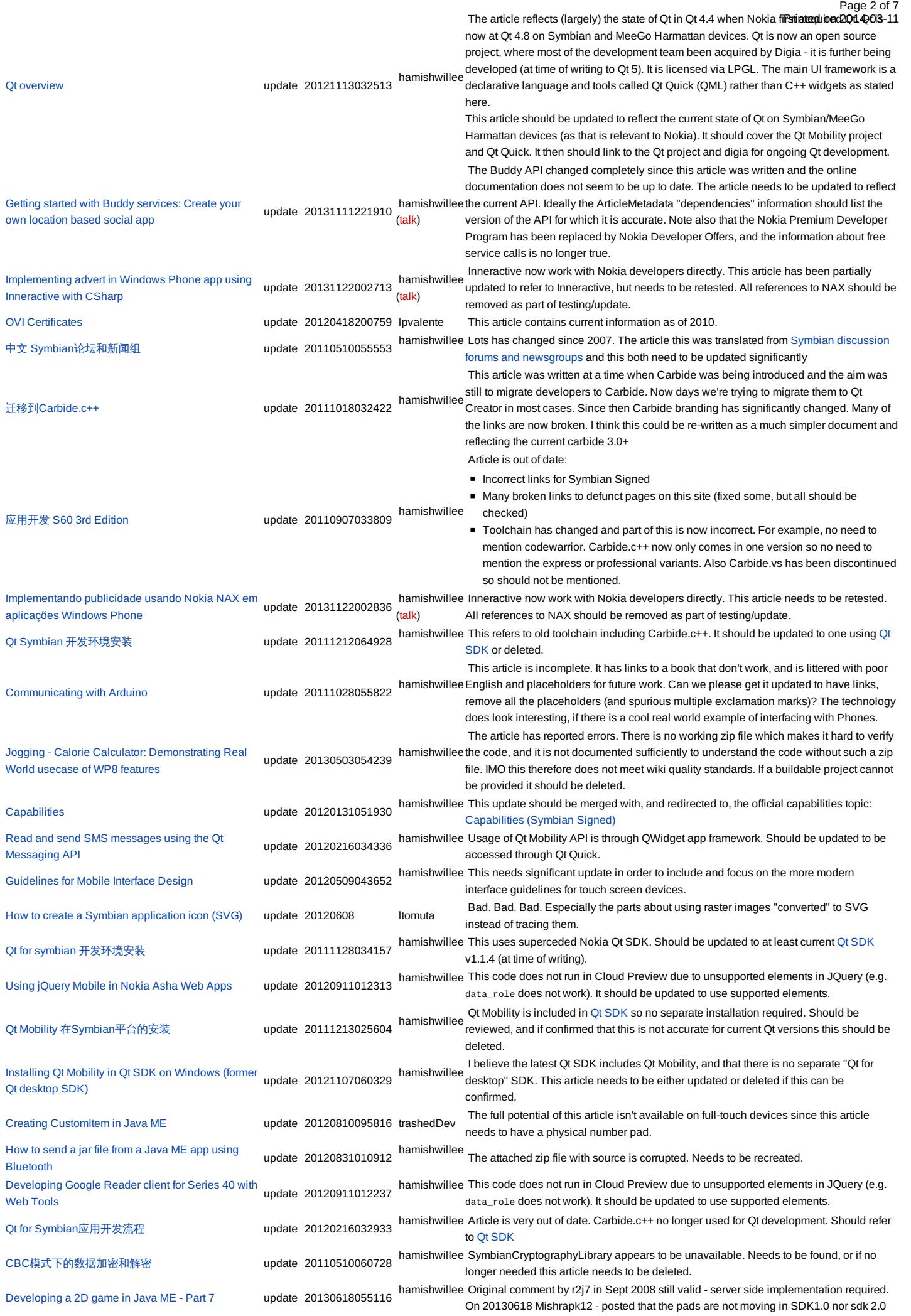

http://developer.nokia.com/community/wiki/Template:ArticleNeedsUpdate (C) Copyright Nokia 2014. All rights reserved.

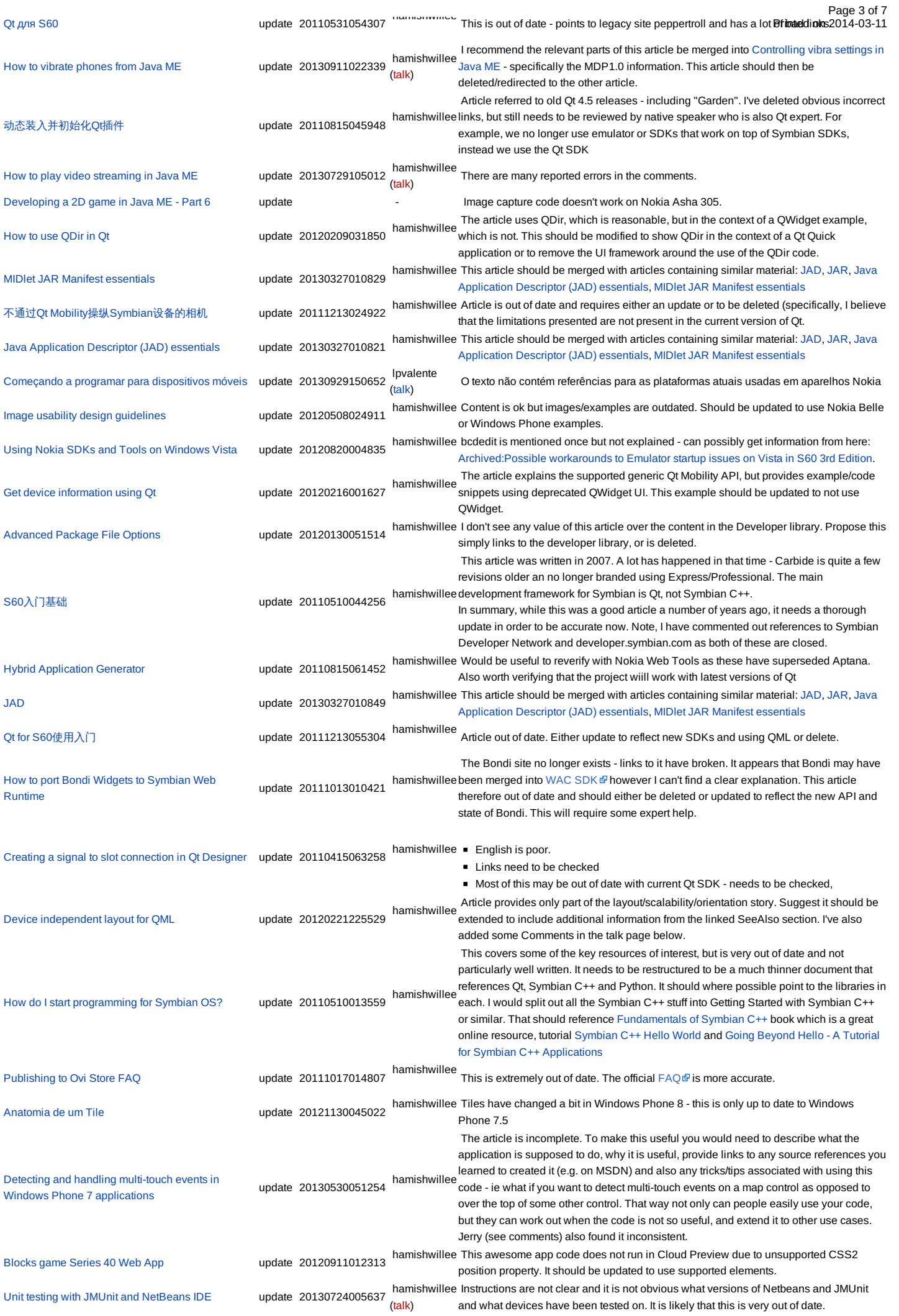

http://developer.nokia.com/community/wiki/Template:ArticleNeedsUpdate (C) Copyright Nokia 2014. All rights reserved.

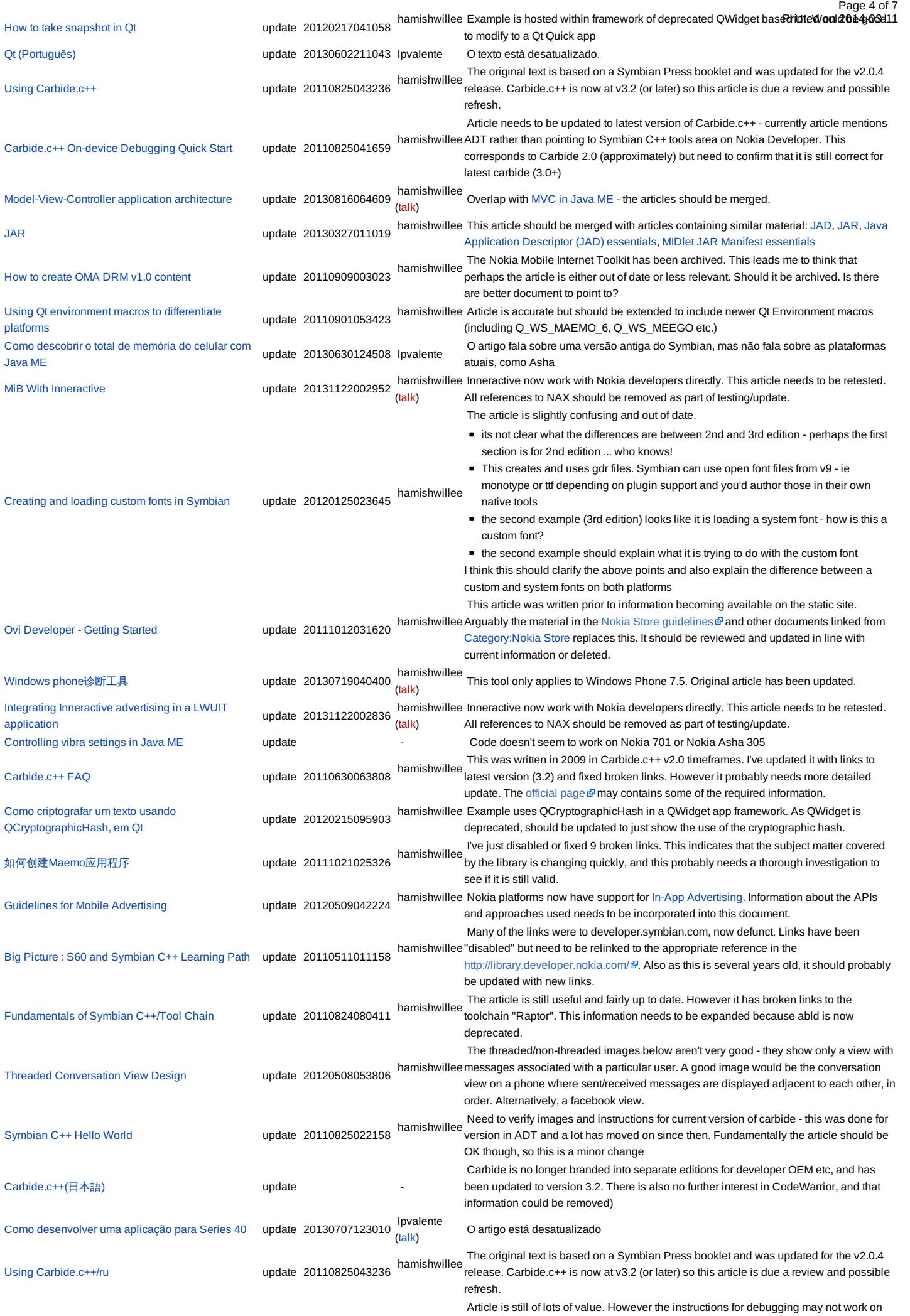

[Eliminating](http://developer.nokia.com/community/wiki/Eliminating_Memory_Leaks_in_Symbian_C%2B%2B_Code) Memory Leaks in Symbian C++ Code update 20110825054651 hamishwillee current IDEs and need to be updated. Certainly hooklogger provid**e sintes em 2014-03-11** for finding bad cells on the Emulator ... and Lunderstand that there are new memory tracking tools for analysing leaks, and these need to be mentioned too. [Sandbox/Hamishwillee/WikiTests/InformationBoxes](http://developer.nokia.com/community/wiki/Sandbox/Hamishwillee/WikiTests/InformationBoxes) update 20110608051524 There isn't a problem with this article, this is just a note for demostration Symbian C++ [Development](http://developer.nokia.com/community/wiki/Symbian_C%2B%2B_Development_Tools_Overview) Tools Overview update 20111123024710 hamishwillee This contains lots of older toolchain tools. Needs to be updated to reflect SBSv2 (raptor) and identify the SBSv1 toosl. Should also add mention of Qt/Qt creator for cross development framework development Ovi地图JavaME [Location](http://developer.nokia.com/community/wiki/Ovi%E5%9C%B0%E5%9B%BEJavaME_Location_API%E5%BC%80%E5%8F%91%E4%BB%8B%E7%BB%8D) API开发介绍 update 20130618050032 hamishwillee Very out of date - the location API is now part of the SDK and has been through a number of revisions. Qt & Application [Signing/zh-hans](http://developer.nokia.com/community/wiki/Qt_%26_Application_Signing/zh-hans) update 20110902013436 hamishwillee Please (partially) re-translate Qt & [Application](http://developer.nokia.com/community/wiki/Qt_%26_Application_Signing) Signing to include changes since last revision before 20110902. At high level the changes are: Developer Certificates are now granted to both individuals and companies through the site - as a result Open Signed Online is no longer need and has been discontinued. Open Signed Offline and Open Signed Online are no longer used to describe process for getting DevCerts. Instead instructions on how to get a devcert are given in the user quide: User quide: [Symbian](http://developer.nokia.com/community/wiki/User_guide:_Symbian_Signed) Signed. User guide: [Symbian](http://developer.nokia.com/community/wiki/User_guide:_Symbian_Signed) Signed is now a high level important document ■ Symbian Signed is no longer run through Symbian Foundation Note, I have made some of the needed changes, simply deleting links to Open Signed Offline/Online references. I am not certain that the text still makes sense in Chinese. [Getting](http://developer.nokia.com/community/wiki/Getting_started_with_PyQt_for_Maemo) started with PyQt for Maemo<br>
update 20110428234954 hamishwillee The instructions have not been tested for some time and are unlikely to be correct in terms of installation and SDK. It would also be useful to have similar instructions for PySide, the alternative (and better licensed) Python on Qt Binding. VoIP [приложения](http://developer.nokia.com/community/wiki/VoIP_%D0%BF%D1%80%D0%B8%D0%BB%D0%BE%D0%B6%D0%B5%D0%BD%D0%B8%D1%8F) использования и при использования и использования и использования и использования и использова<br>и использования и использования и использования и использования и использования и использования и использовани Article lists a number of VoIP applications at the time it was written (2007). Either the article should be updated with more current VoIP applications (perhaps links to Ovi store) or it should be deleted. [JSR](http://developer.nokia.com/community/wiki/JSR_135) 135 update 20130816064916 hamishwillee [\(talk](http://developer.nokia.com/community/wiki/index.php?title=User_talk:Hamishwillee&action=edit&redlink=1)) Article not really to wiki standards in terms of content and layout. Happy enough to have a quality overview, but would prefer this linked to other definition information elsewhere, with only very high level information here. Ot Mobility API Basic [Examples](http://developer.nokia.com/community/wiki/Qt_Mobility_API_Basic_Examples_Part_1) Part 1 update 20110413014620 -Article needs to be verified against the Qt [SDK](http://developer.nokia.com/community/wiki/Nokia_Qt_SDK) and Qt Creator and then updated. It was previously tested using the Qt for Symbian platform SDK which is no longer supplied, and Carbide.c++ which doesn't work with the Qt SDK. Generic [Connection](http://developer.nokia.com/community/wiki/Generic_Connection_Framework_(GCF)_in_Java_ME.) Framework (GCF) in Java ME. update 20111122043936 hamishwillee Article doesn't appear to have been fully reviewed. Needs to be checked by technical expert. Formatting of code samples needs to be improved. Qt Mobility Usage Scenario: The mSense [middleware](http://developer.nokia.com/community/wiki/Qt_Mobility_Usage_Scenario:_The_mSense_middleware) update <sup>20110413053306</sup> - Uses Mobile Extensions which are deprecated. Would be better to use Qt Mobility APIs. Also needs retesting against Qt [SDK](http://developer.nokia.com/community/wiki/Qt_SDK) as older toolchain no longer supplied. hamishwillee Qt Quick should be used to demonstrate this API - UI development on mobile devices<br>[Haptics](http://developer.nokia.com/community/wiki/Haptics_effects_in_Qt) effects in Qt using Qt C++ is deprecated. [Ferramentas](http://developer.nokia.com/community/wiki/Ferramentas_Symbian_C%2B%2B) Symbian C++ update 20120211195745 lpvalente Esta lista de ferramentas está bastante desatualizada. Qt[中访问公共的桌面服务](http://developer.nokia.com/community/wiki/Qt%E4%B8%AD%E8%AE%BF%E9%97%AE%E5%85%AC%E5%85%B1%E7%9A%84%E6%A1%8C%E9%9D%A2%E6%9C%8D%E5%8A%A1) update 20111021055421 hamishwillee This was written when Qt was in pre-release (garden). It needs to be verified against current releases and the links (now broken) need to be updated to the right place. Signed to Either Operator or [Manufacturer](http://developer.nokia.com/community/wiki/Signed_to_Either_Operator_or_Manufacturer_Domain) Domain update 20120719065237 Moderators note:- There is a need for cross reference and citation for example to the article How to get IMEI in [Java](http://developer.nokia.com/community/wiki/How_to_get_IMEI_in_Java_ME) ME and therefore this text could have been better by being added to the original article. - added to template by HamishW [Carbide.c++](http://developer.nokia.com/community/wiki/Carbide.c%2B%2B_UI_Designer) UI Designer update 20110825044938 Article is missing images. It needs to be reviewed for accuracy. [Introduction](http://developer.nokia.com/community/wiki/Introduction_to_Lightweight_User_Interface_Toolkit) to Lightweight User Interface Toolkit update 20120705071313 hamishwillee LWUIT now "properly" supported on Series 40 - see https://github.com/nokia[developer/lwuit-for-series-40.The](https://github.com/nokia-developer/lwuit-for-series-40.The) article needs to be updated in line with this - and possible all content removed except pointer to current LWUIT resources. How to play [multiple](http://developer.nokia.com/community/wiki/How_to_play_multiple_sound_fx_in_Java_ME) sound fx in Java ME hamishwillee an assembly, along with test code. Ideally it should also state what platforms it has been An article with relatively complicated code like this should deliver the sound manager in tested on, and also provide links to other Sound managers, and explanation of why it is better. Another [Prototype](http://developer.nokia.com/community/wiki/Another_Prototype_Java_ME_payment_API_using_HTTP) Java ME payment API using **HTTP** update 20110826001515 hamishwillee JSR-229 is not supported on Nokia phones. It is not clear whether this payment API would work and whether there are alternatives on Nokia platforms now. I'm not an expert  $\dot{\bar{c}}$  on Java ME though, so if a java me expert could comment on an appropriate title for the article and whether the code is "good", that would be helpful we can update this article appropriately How to find out the total [memory](http://developer.nokia.com/community/wiki/How_to_find_out_the_total_memory_in_Java_ME) in Java ME update 20130630123741 lpvalente The article discusses previous Symbian editions, but does not discusses current Asha platforms Getting Started with On-Device Debugging using [Carbide.c++](http://developer.nokia.com/community/wiki/Getting_Started_with_On-Device_Debugging_using_Carbide.c%2B%2B) update 20111020013939 Carbide.c++ debugging has significantly improved from v3. This article points to out of date references and broken links. It also refers to old professional/OEM/express branding. Merge with [Carbide.c++](http://developer.nokia.com/community/wiki/Carbide.c%2B%2B_On-device_Debugging_Quick_Start) On-device Debugging Quick Start Locate Map Center Via Inputting Latitude and [Longtitude](http://developer.nokia.com/community/wiki/Locate_Map_Center_Via_Inputting_Latitude_and_Longtitude) update 20130409060018 hamishwillee Content in this article is already covered in HERE Maps API - Add Maps To Any Web Page and [HERE](http://developer.nokia.com/community/wiki/HERE_Maps_API_-_How_to_pan_the_map) Maps API - How to pan the map. It is also [documented](http://developer.nokia.com/community/wiki/HERE_Maps_API_-_Add_Maps_To_Any_Web_Page) on the JavaScript Explorer at: [http://developer.here.com/apiexplorer/examples/api-for](http://developer.here.com/apiexplorer/examples/api-for-js/map/panning-the-map.html)js/map/panning-the-map.html . Strongly recommend deletion unless material can be updated and made in some way "unique". Pending response from developer Ovi [Services](http://developer.nokia.com/community/wiki/Ovi_Services) update 20111012031219 hamishwillee <http://maps.nokia.com/services/> and static site for more information). It should either be This article is out of date with respect to services available and current branding (see updated or deleted. If it is updated, more comprehensive information should be provided about the services Please (partially) re-translate the [Complete](http://developer.nokia.com/community/wiki/Complete_Guide_To_Symbian_Signed) Guide To Symbian Signed to include

Page 5 of 7

Page 6 of 7<br>11-203 changes since last revision before 20110902. At high level the ch**Rnignted.con** 

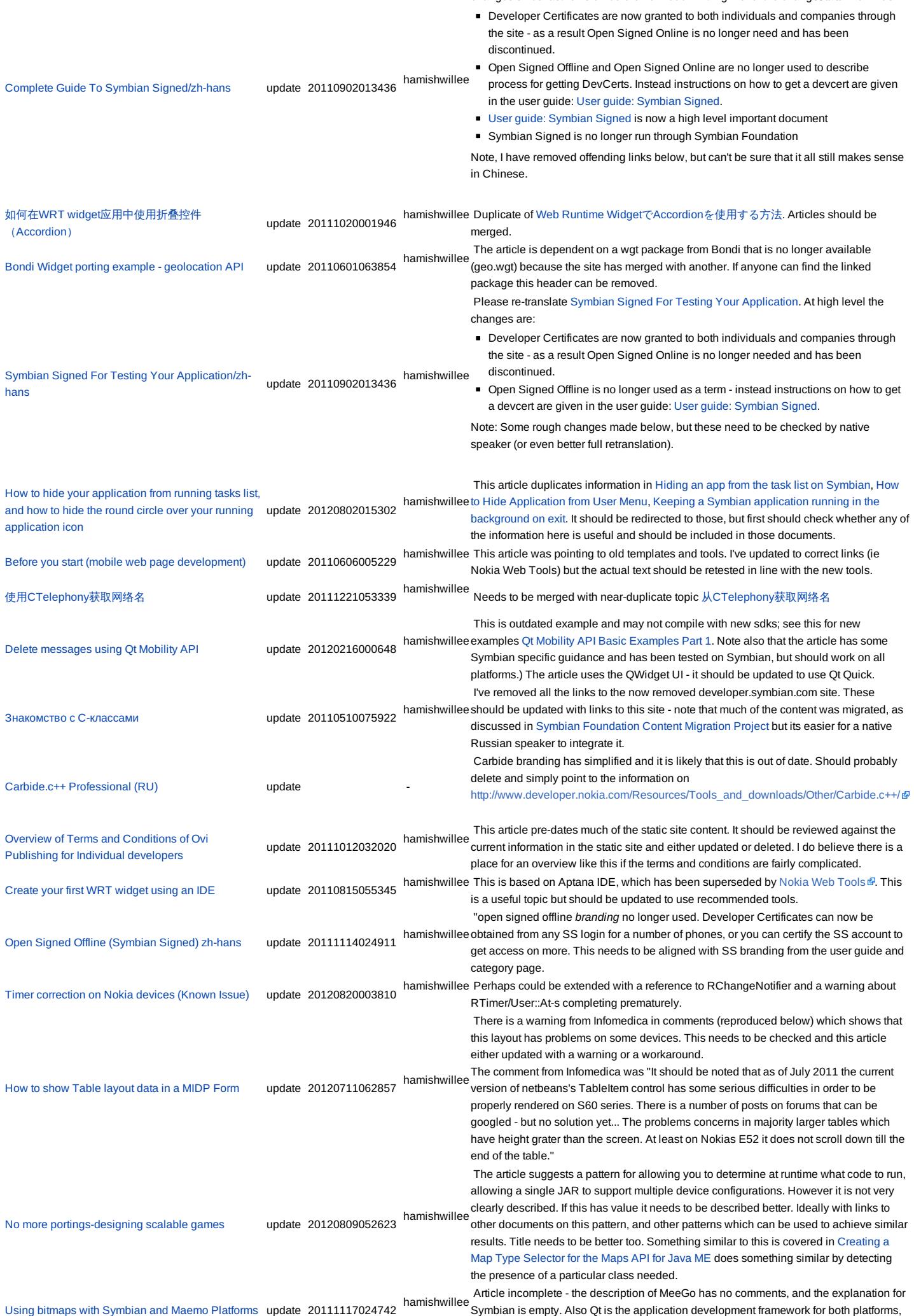

http://developer.nokia.com/community/wiki/Template:ArticleNeedsUpdate (C) Copyright Nokia 2014. All rights reserved.

and this should also be demonstrated. How to create [ChoiceGroup](http://developer.nokia.com/community/wiki/How_to_create_ChoiceGroup_in_LCDUI) in LCDUI update 20120927060302 hamishwillee The article has no explanation of what it does other than the heading. It should be extended to state the type of choice group created, display and image and link to reference documentation. It should perhaps be merged with [Choice](http://developer.nokia.com/community/wiki/Choice_group) group 从[CTelephony](http://developer.nokia.com/community/wiki/%E4%BB%8ECTelephony%E8%8E%B7%E5%8F%96%E7%BD%91%E7%BB%9C%E5%90%8D)获取网络名 update 20111221053333 Needs to be merged with near-duplicate topic 使用[CTelephony](http://developer.nokia.com/community/wiki/%E4%BD%BF%E7%94%A8CTelephony%E8%8E%B7%E5%8F%96%E7%BD%91%E7%BB%9C%E5%90%8D)获取网络名 Big Picture : Nokia [Technology](http://developer.nokia.com/community/wiki/Big_Picture_:_Nokia_Technology_Platforms) Platforms update 20110627001322 hamishwillee This omits MeeGo and Windows Phone as platforms, and Qt as a development framework Build [Targets](http://developer.nokia.com/community/wiki/Build_Targets) **19. In the Symbian OS 9.2.** Accurate prior to Symbian OS v9. Needs an up Symbian OS 9.x+ Bondi Widget porting example - [devicestatus](http://developer.nokia.com/community/wiki/Bondi_Widget_porting_example_-_devicestatus_API) API update 20110601063634 hamishwillee The article is dependent on a wgt package from Bondi that is no longer available (Charge.wgt) because the site has merged with another. If anyone can find the linked package this header can be removed. hamishwillee Name doesn't match content, and in any case this is extremely minimal "article".<br>[Internationalization](http://developer.nokia.com/community/wiki/Internationalization_for_JavaME) for JavaME [\(talk](http://developer.nokia.com/community/wiki/index.php?title=User_talk:Hamishwillee&action=edit&redlink=1)) Suggest this can probably be removed, or renamed "How to get the current locale" [Properties](http://developer.nokia.com/community/wiki/Properties_in_Qt_and_Symbian) in Qt and Symbian update 20110415041404 hamishwillee While it remains largely accurate it states that Qt doesn't allow update of properties through IPC. Now out of date due to introduction of Publish & [Subscribe](http://doc.qt.nokia.com/qtmobility-1.1/publ-subs.html) ... Symbian discussion forums and [newsgroups](http://developer.nokia.com/community/wiki/Symbian_discussion_forums_and_newsgroups) update 20110510055247 hamishwillee removed links to now defunct Symbian.com). The resources need to be updated as they The article was written in 2007 and has not had a significant update since (except I've are very old, and probably this whole document should be merged into an "About Symbian C++" topic. [Symbian:](http://developer.nokia.com/community/wiki/Symbian:_playing_with_fonts) playing with fonts update 20120927055235 hamishwillee The article has no explanation or links to official documentation. It should be extended minimally to link to reference documentation for Symbian C++ and also have a brief explanation of the code. [Requesting](http://developer.nokia.com/community/wiki/Requesting_extended_capabilities_set_for_Developer_Certificates) extended capabilities set for Developer **Certificates** update 20111123033359 hamishwillee through the site and access to more powerful capabilities is granted by verifying your The process if now completely different - devcerts are requested by specifying IMEIs etc account. This article is therefore completely incorrect and needs to be updated or deleted. hamishwillee string which is used by the installer. This article also refers to aif file, and should be<br>Different [application](http://developer.nokia.com/community/wiki/Different_application_caption_strings) caption strings which is update 20120130060510 The article only explains 2 of the captions strings. Presumably it omits the PKG file updated to refer to the S60 3rd Edition resource file name (I believe the behaviour is the same other than the file name) Bondi Widget porting example - standard [Javascript](http://developer.nokia.com/community/wiki/Bondi_Widget_porting_example_-_standard_Javascript) update 20111128024827 hamishwillee The test widget package on which this depends is no longer available (/bondi.webvm.net/test.wgt). This needs to be relocated or the article needs to be updated to work off a new base widget. How to install new themes in the S60 3rd Edition [emulator](http://developer.nokia.com/community/wiki/How_to_install_new_themes_in_the_S60_3rd_Edition_emulator) update 20121117213738 lpvalente The information in this TS needs to be updated, it does not reflect the info from [TSS000614](http://developer.nokia.com/community/wiki/TSS000614_-_SIS_installation_on_the_S60_3rd_Edition_emulator) - SIS installation on the S60 3rd Edition emulator -- ltomuta How to write unit test case using [J2ME](http://developer.nokia.com/community/wiki/How_to_write_unit_test_case_using_J2ME_unit_%3F) unit ? hamishwillee<br>update 20120927061138 This is a code dump, not an article. Ideally this should have some explanation added  $\dot{\tilde{}}$  along with a downloadable zip file example, and a link to reference material on J2ME unit. hamishwillee Useful information if true. Best to raise a defect in the bug system. As is this is not<br>A Error of [Nokia](http://developer.nokia.com/community/wiki/A_Error_of_Nokia_Web_Tools_1.2.1) Web Tools 1.2.1 particularly sufficient - should link to SDK in the ArticleMetaData. How to get [KeyCode](http://developer.nokia.com/community/wiki/How_to_get_KeyCode_,_Screen_Size_%26_Device_platform_in_Java_ME_%3F) , Screen Size & Device platform in Java ME ? update 20120927060920 hamishwillee This is a code dump, not an article. Explanation required of the key parts, and ideally a buildable example and links to associated reference material. Which S60 SDK [should](http://developer.nokia.com/community/wiki/Which_S60_SDK_should_I_use%3F) I use? update 20120208235136 hamishwillee Article should add Symbian^3 SDK and also explain clearly that Qt/Qt Quick are recommended instead of Symbian C++ Printed on 2014-03-11

Note, this depends on [Template:ArticleNeedsUpdate.dpl](http://developer.nokia.com/community/wiki/Template:ArticleNeedsUpdate.dpl)

# Default appearance

The default appearance of the template, without the unnamed explanatory parameter specified, is shown below:

This article needs to be updated: If you found this article useful, please fix the problems below then delete the

{{ArticleNeedsUpdate}} template from the article to remove this warning.

#### **Reasons:**

PLEASE STATE REASON(S) FOR UPDATE.

Page 7 of 7